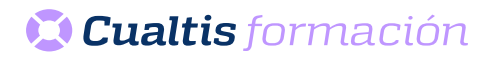

**Modalidad** Teleformación

**Duración** 85 horas

 $\mathbf C$ 

 $\equiv$ 

## **AF | 30149 Microsoft Access 2016 Completo**

## **DIRIGIDO A**

Cualquier persona que quiera ampliar sus conocimientos en paquete office.

## **OBJETIVOS**

• Conocer las distintas funciones y herramientas que el programa Microsoft Access 2016 tiene para la creación de bases de datos.

## **CONTENIDOS**

- Introducción a Office 2016.
- Introducción a Office.
- Trabajo con documentos.
- Obtener ayuda y otros recursos.
- Access 2016 Básico.
- Introducción y objetivos del nivel básico.
- Introducción a Access.
- Objetos de una base de datos.
- Análisis de bases de datos.
- Diseño de bases de datos.
- Tablas.
- Relaciones.
- Edición de datos (I).
- Edición de datos (II).
- Personalizar las tablas.
- Access 2016 Intermedio.
- Introducción y objetivos del nivel intermedio.
- Propiedades avanzadas de campo.
- Trabajo avanzado con datos.
- Consultas.
- Más consultas.
- Trabajo avanzado con consultas.
- Formularios.
- Diseño de formularios (I).
- Diseño de formularios (II).
- Diseño de formularios (III).
- Crear expresiones.
- Informes.
- Trabajar con informes.
- Microsoft Access 2016 (Avanzado).
- Introducción y objetivos del nivel avanzado.
- Objetos OLE.
- Macros y módulos.
- El lenguaje SQL (I).
- El lenguaje SQL (II).
- Consultas específicas.
- Trabajar con Internet.
- Exportar a XML.
- Importar desde XML.
- Microsoft Access 2016 (Profesional).
- Introducción y objetivos del nivel profesional.
- Mantenimiento de la base de datos.
- Seguridad y privacidad.
- Aplicaciones web de Access.
- Seguridad por usuarios en versiones anteriores.
- Base de datos de ejemplo 1.
- Base de datos de ejemplo 2.